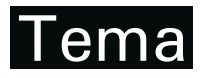

Tendências em Matemática Aplicada e Computacional, 14, N. 2 (2013), 209-219 © 2013 Sociedade Brasileira de Matematica Aplicada e Computacional ´ www.scielo.br/tema doi: 10.1590/S2179-84512013005000010

# Algoritmo Utilizando Quadraturas Gaussianas para a Obtenção **das Probabilidades do Teste Bilateral de Dunnett para Dados Balanceados**∗

S.C. BROCH<sup>1\*\*</sup> e D.F. FERREIRA<sup>2</sup>

Recebido em 28 setembro, 2012 / Aceito em 16 agosto, 2013

**RESUMO.** O teste de Dunnett é um teste de comparações múltiplas em que se confrontam as médias de *r* tratamentos em teste com a média de um tratamento controle ou testemunha. Este teste controla simultaneamente a taxa de erro tipo I por experimento num nível de significância nominal  $\alpha$ . A limitação para o uso do teste de Dunnett é a dificuldade de obter as probabilidades da distribuição e os valores dos quantis das estatísticas do teste, pois as correlações possíveis entre os tratamentos têm larga amplitude. Neste artigo é apresentado um algoritmo que utiliza o método numérico das quadratura gaussiana para resolver as integrais e obter as probabilidades do teste bilateral de Dunnett balanceado. O algoritmo mostrou resultados precisos quando comparados com valores obtidos na literatura e em relação aos valores obtidos nos três programas analisados.

Palavras-chave: Procedimentos de comparações múltiplas, integração numérica, estatística experimental.

## **1 INTRODUÇÃO**

O teste de Dunnett, apresentado em 1955, é um teste de comparações múltiplas em que se confrontam as médias de *r* tratamentos em teste com a média de um tratamento controle ou testemunha. Ele tem a propriedade de controlar simultaneamente a taxa de erro tipo I por experimento num valor específico  $\alpha$  [6]. A estatística deste teste também é utilizada para determinar os intervalos de confiança dos verdadeiros valores das diferenças entre a média de cada um dos tratamentos em teste e o tratamento controle, com um valor  $1 - \alpha$  de coeficiente de confiança conjunta.

O teste de Dunnett pode ser realizado em situações de experimentos balanceados, em que todos os tratamentos têm o mesmo número de repetições ou em que todos os tratamentos em teste têm o mesmo número de repetições mesmo que diferente das repetições do tratamento controle, e não balanceados, em que os tratamentos têm diferentes números de repetições. Além disso, o teste

<sup>\*</sup>Trabalho apresentado no XXXIV CNMAC (2012) com apoio da Capes e Fapemig.

<sup>\*\*</sup>Autor correspondente: Siomara Cristina Broch. E-mail: siomarabroch@jc.iffarroupilha.edu.br

<sup>1</sup>Professora do Instituto Federal Farroupilha, IFFarroupilha, 98130-000 Santa Maria, RS, Brasil.

<sup>&</sup>lt;sup>2</sup>Professor associado 4, Bolsista CNPq, Departamento de Ciências Exatas, DEX, UFLA - Universidade Federal de Lavras, 37200-000 Lavras, MG, Brasil. E-mail: danielff@dex.ufla.br

pode ser bilateral ou unilateral. Cada situação utiliza diferentes distribuições de probabilidade para a estatística do teste.

A limitação para o uso do teste de Dunnett é a dificuldade de obter as probabilidades da distribuição e os valores dos quantis da estatística do teste, pois as correlações possíveis entre os tratamentos têm larga amplitude e geralmente não se encontram tabelados valores para os casos de correlações diferentes de 0,5.

Neste artigo é apresentado um algoritmo que utiliza quadratura gaussianas para resolver as integrais e obter as probabilidades do teste bilateral de Dunnett balanceado. A seção 2 apresenta aspectos teóricos básicos da estatística do teste bilateral de Dunnett para dados balanceados. Também são citados os principais algoritmos encontrados na literatura que buscaram resolver o problema em estudo. A seção 3 apresenta a teoria das quadraturas gaussianas, que é a ferramenta matemática numérica utilizada na resolução das integrais envolvidas na estatística do teste. A secão 4 apresenta o pseudo-código do algoritmo implementado em ambiente R. Posteriormente são mostrados resultados obtidos com o algoritmo desenvolvido em comparação com outros algoritmos existentes na literatura (implementados por nós no R), e outros já disponíveis no próprio R.

#### **2 TESTE DE DUNNETT**

Considerando *Y<sub>j1</sub>*,..., *Y<sub>jn<sub>i</sub>*</sub> uma amostra aleatória do *j*-ésimo tratamento (população) de tamanho  $n_j$ , em que os  $Y_{ja}$ 's são independentemente distribuídos para  $a = 1, 2, \ldots, n_j$ . Da mesma forma, os  $Y_{ia}$ 's são independentemente distribuídos para os diferentes valores de  $j =$  $1, 2, \ldots, r + 1$ . Assumindo normalidade e homogeneidade de variâncias da amostra aleatória, tem-se o modelo

$$
Y_{ja} = \mu_j + \epsilon_{ja}, \quad j = 1, ..., r + 1, \quad a = 1, ..., n_j,
$$

em que  $\mu_j$  é a média do *j*-ésimo tratamento, e  $\epsilon_{11}, \ldots, \epsilon_{(r+1)(n_{r+1})}$  são independentes e identicamente distribuídos como uma normal com média 0 e variância  $\sigma^2$  desconhecida.

Usando a notação

$$
\widehat{\mu}_j = \overline{Y}_j = \sum_{a=1}^{n_j} \frac{Y_{ja}}{n_j}
$$

para a média amostral do j-ésimo tratamento, e

$$
\widehat{\sigma}^2 = QME = \frac{\sum_{j=1}^{r+1} \sum_{a=1}^{n_j} (Y_{ja} - \overline{Y}_j)^2}{v}
$$

para a variância residual amostral combinada com  $\nu$  graus de liberdade.

A distribuição da estatística para comparar *r* médias com a testemunha, considera ν graus de liberdade associados à variância residual amostral conforme o delineamento amostral utilizado, com distribuição independente à das médias, e com diferentes correlações entre os novos tratamentos e o tratamento controle.

O coeficiente de correlação entre o j-ésimo novo tratamento e o tratamento controle é representado por  $\rho_j$ ,  $j = 1, 2, \ldots, r$ . Sendo  $n_j$  o número de repetições do *j*-ésimo novo tratamento e *n<sub>r+1</sub>* o número de repetições do tratamento controle, tem-se  $\rho_j = (\sigma_{r+1}^2)/(\sigma_{r+1}^2 + \sigma_j^2)$ , em que  $\sigma_{r+1}^2 = \sigma_{\mu_{r+1}}^2 = \sigma^2/n_{r+1}$  é a variância da média do tratamento controle e  $\sigma_j^2 = \sigma_{\mu_j}^2 = \sigma^2/n_j$ é a variância da média de cada novo tratamento, pois é considerado o caso homocedástico para o resíduo sendo a variância comum dada por  $\sigma^2$ . Assim, o coeficiente de correlação é  $\rho_j = n_j/(n_j + n_{r+1}).$ 

Quando os experimentos são não balanceados,  $n_{r+1} \neq n_j$  e tem-se  $\rho_j$  variável para cada *j*. No caso de experimentos balanceados, se  $n_j = n_{r+1} = n$  para todo *j*, tem-se o caso equicorrelacionado com apenas um parâmetro,  $\rho = 0$ , 5; se  $n_j = n$  para todo *j* mas  $n \neq n_{r+1}$ , tem-se o caso com apenas um parâmetro de correlação dado por  $\rho = n/(n + n_{r+1})$ .

Para determinar quais tratamentos regulares diferem do tratamento controle, o teste bilateral de Dunnett para dados balanceados define a sua estatística do teste |d|, segundo Hsu [6], como a solução da equação:

$$
\int_0^\infty \left\{ \int_{-\infty}^{+\infty} \left[ \Phi\left(\frac{\sqrt{\rho}z + |d|s}{\sqrt{1-\rho}}\right) - \Phi\left(\frac{\sqrt{\rho}z - |d|s}{\sqrt{1-\rho}}\right) \right]^r \phi(z) dz \right\} f(s; v) ds = 1 - \alpha, \quad (2.1)
$$

sendo

- $\phi(z) = \frac{1}{\sqrt{2\pi}} e^{-\frac{z^2}{2}}$  a função densidade da normal padrão;
- Φ(*x*) =  $\int_{-\infty}^{x} \frac{1}{\sqrt{2\pi}} e^{-\frac{w^2}{2}} dw$  a função de distribuição da normal padrão;
- $f(s; v) = \frac{v^{v/2}}{\Gamma(v/2)2^{v/2-1}} s^{v-1} e^{-vs^2/2}$ , com  $s \ge 0$ , a função densidade da variável aleatória *S* definida como  $S = \hat{\sigma}/\sigma \sim \sqrt{\chi^2/\nu}$ .

#### **2.1 Algoritmos propostos na literatura**

Dunlap et al. (1981)[1] descreveram uma função em FORTRAN IV para obtenção da função de distribuição da estatística do teste bilateral de Dunnett para dados balanceados. Nesse trabalho, as probabilidades acumuladas da normal padrão são resolvidas por aproximações fornecidas por Dunlap e Duffy (1975 *apud* [1]) ou, para valores extremos, pela aproximação de Zelen e Severo (1965 *apud* [1]). As demais integrais envolvidas no cálculo da distribuição de probabilidade de Dunnett foram resolvidas utilizando o método numérico de Newton-Côtes denominado de regra de Simpson com 20 a 30 pontos. Os autores comentam que a precis˜ao de seus valores quando comparados aos valores das tabelas do teste de Dunnett publicadas em Hanhn e Hendrickson (1971 *apud* [1]) era da ordem da quarta casa decimal.

Schervish [9] apresenta em 1983 o algoritmo AS 195 para calcular probabilidades da normal multivariada dentro de uma faixa de erro estabelecida utilizando para resolver todas as integrais envolvidas também os métodos numéricos de Newton-Côtes com sequências de subintervalos de 2 a 5 pontos. O autor baseou-se em estudos e algoritmos anteriores dados por Milton (1972), Bohrer et al. (1982) e Bohrer e Schervish (1981) (*apud* [9]). A vantagem desse algoritmo sobre os anteriores foi a melhora do tempo de execução com o aumento da precisão requerida para os valores. Porém a restrição para o uso deste algoritmo é que calcula para no máximo 7 dimensões, em função do tempo de processamento. A matriz de correlação deve ser não singular e passível de ser escrita como uma matriz triangular inferior.

Dunnett publica em 1989 [2] o algoritmo AS 251 que possibilita calcular integrais de probabilidade normal multivariada com estrutura de correlação produto entre as variáveis, com dimensão m´axima de 50. Este algoritmo baseia-se no de Schervish, exceto pela particularidade de assumir uma estrutura de correlação especial, o que reduz consideravelmente o tempo de cálculo e viabiliza a aplicação do método com um número maior de variáveis. A restrição da estrutura de correlação produto é aplicada em muitos problemas de comparações múltiplas como o teste de Dunnett (Dunnett, 1955 *apud* [2])(Hsu, 1984 *apud* [2]). O pacote "*mvtnormpcs* " do *software* R desenvolvido por Duane Currie (2006) baseou-se neste algoritmo para o cálculo das funções de distribuição *t* e normal multivariadas.

Em 1999 Genz e Bretz [4] apresentam um novo método para calcular probabilidades da distribuição *t* multivariada a partir de uma integral *q*-variada transformando-a em um hipercubo *q* − 1 dimensional que é resolvido por métodos padrões de integração numérica. Genz et al. desenvolvem e aperfeiçoam o pacote "*mvtnorm*" do *software* R para o cálculo de probabilidades das distribuições *t* e normal multivariadas, cuja última atualização data de 2012.

O presente artigo foi baseado na proposta de Dunlap et al. [1] para calcular probabilidades da *t*-multivariada relacionadas ao teste de Dunnett bilateral para dados balanceados utilizando para resolver as integrais métodos numéricos de quadratura gaussiana ao invés da regra de Simpson.

#### **3 QUADRATURAS GAUSSIANAS**

A quadratura gaussiana consiste em tomar  $x_1 < x_2 < x_3 < \cdots < x_n$ , um conjunto de *n* pontos distintos no intervalo  $[a, b]$ , de modo que a aproximação

$$
I = \int_a^b g(x)dx \approx \sum_{i=1}^n w_i g(x_i),
$$

cujos coeficientes  $w_1, w_2, \ldots, w_n$  são determinados sob os pontos  $x_1, x_2, \ldots, x_n$ , minimize o erro esperado no cálculo da integral (adaptado de Khuri [7]). São escolhidos os  $w_i$ 's e os  $x_i$ 's tais que a aproximação seja exata quando a função a ser integrada  $g(x)$  é um polinômio de grau menor ou igual a 2*n* − 1. Nos casos de polinômios de grau maior ou igual a 2*n* ou quando *g*(*x*) é outra função não polinomial, tem-se um erro de aproximação dado por

$$
E = \int_a^b g(x)dx - \sum_{i=1}^n w_i g(x_i).
$$

Algumas extensões dessa aproximação são obtidas tomando-se  $f(x) = g(x)/\lambda(x)$  como uma nova função. Assim

$$
\int_a^b \lambda(x) f(x) dx \approx \sum_{i=1}^n w_i f(x_i),
$$

em que e  $\lambda(x)$  é uma particular função positiva denominada de função peso. A escolha dos  $x_i$ 's depende da forma de  $\lambda(x)$ . Os valores dos  $x_i$ 's são as raízes do polinômio de grau *n*, pertencente a sequência de polinômios ortogonais em [a, b] em relação a  $\lambda(x)$  [7]. A finalidade de uma funcão peso é atribuir graus variados de importância a aproximações em certas partes do intervalo.

Na Tabela 1 estão sintetizados alguns dos polinômios ortogonais clássicos, suas respectivas funcão peso, intervalo e simbologia usualmente utilizada para representá-los. Cada função peso e seu polinômio ortogonal dá origem a um tipo de quadratura gaussiana, cujo nome está relacionado com o polinômio interpolador.

| Polinômio ortogonal         | Símbolo                   | Função peso $\lambda(x)$                                | Intervalo [a, b]    |
|-----------------------------|---------------------------|---------------------------------------------------------|---------------------|
| Legendre                    | $P_n(x)$                  |                                                         | $[-1, 1]$           |
| Jacobi                      | $P_n^{(\alpha,\beta)}(x)$ | $(1-x)^{\alpha}(1+x)^{\beta}$ ,<br>$\alpha, \beta > -1$ | $[-1, 1]$           |
| Chebyshev do $1^\circ$ tipo | $T_n(x)$                  | $\sqrt{1-x^2}$                                          | $[-1, 1]$           |
| Chebyshev do $2^\circ$ tipo | $U_n(x)$                  | $\sqrt{1-x^2}$                                          | $[-1, 1]$           |
| Hermite físicos             | $H_{nf}(x)$               | $e^{-x^2}$                                              | $[-\infty, \infty]$ |
| Hermite probabilísticos     | $H_{np}(x)$               | $e^{-\frac{x^2}{2}}$                                    | $[-\infty, \infty]$ |
| Laguerre                    | $L_n^{(\alpha)}(x)$       | $e^{-x}x^{\alpha}, \alpha > -1$                         | $[0,\infty]$        |

Tabela 1: Características de algumas famílias de polinômios ortogonais clássicos.

Para resolver a integral (2.1) utilizando quadraturas, optou-se por n˜ao utilizar a quadratura Gauss-Hermite e transformar a integral original numa integral com intervalo  $[-1, 1]$  e avaliá-la por uma quadratura de Gauss-Legendre. Esta decis˜ao se deveu principalmente por dois fatores:

• na implementação das quadraturas Gauss-Hermite e Gauss-Laguerre surgem grandes valores (ou valores muito pequenos) dos nós das respectivas quadraturas. Nos computadores, a precisão é finita. Assim, determinadas funções apresentam imagens que computacionalmente dão resultados infinitos ou são arredondados erroneamente para zero, quando computadas para argumentos muito grandes ou muito pequenos. Isso decorre da precisão finita dos números reais representados por máquinas. Esses erros são denotados por *overflow* ou *underflow*. Determinados casos das distribuições da estatística do teste de Dunnett, quando submetidos a esses tipos de quadraturas, apresentaram problemas dessa natureza, o que conduziu a uma menor acurácia da integração, quando comparada com a quadratura Gauss-Legendre.

 $\bullet$  as funções que serão integradas não são definidas para  $x < 0$ , o que pode acarretar dificuldade para avaliar estas integrais em intervalos infinitos.

Para aplicar a quadratura Gauss-Legendre, em que  $\lambda(x) = 1$ , quando os limites de integração em  $\int_{a}^{b}$   $\lambda(x) f(x)dx$  não são *a* = −1 e *b* = 1, pode-se converter a integral para estes limites fazendo uma transformação da forma

$$
\int_{a}^{b} \lambda(x) f(x) dx \approx \frac{(b-a)}{2} \sum_{i=1}^{n} w_i f\left(\frac{(b-a)z_i + (a+b)}{2}\right),\tag{3.1}
$$

em que os  $z_i$ 's são as raízes dos polinômios de Legendre de grau *n*.

Uma alternativa à aplicação das quadraturas de Gauss-Laguerre e Gauss-Hermite é transformar o intervalo de integração infinito ou semi-infinito para o intervalo [−1, 1] e aplicar uma quadratura Gauss-Legendre. No caso do intervalo  $[0, \infty)$  pode ser transformado inicialmente para um intervalo finito [0, 1], dado por

$$
\int_0^\infty g(x)dx = \int_0^1 g(-\ln(t))\frac{dt}{t}
$$
\n(3.2)

e convertendo esta nova integral para os limites [−1, 1], obtendo-se

$$
\int_0^1 g(-\ln(t))\frac{dt}{t} = \frac{1}{2} \int_{-1}^1 \frac{1}{t} g\left(\frac{1-\ln(t)}{2}\right) dt.
$$
 (3.3)

Para resolver a expressão (2.1) utilizando quadratura gaussiana a integral interna original foi transformada numa integral com intervalo [−1, 1] e avaliada por uma quadratura de Gauss-Legendre. Para resolver a integral externa optou-se por n˜ao utilizar a quadratura Gauss-Laguerre mas dividir a integral original na soma de duas integrais, uma com intervalo [0, 1] e a outra com intervalo  $[1, \infty]$ . Ambas as integrais sofreram mudanças de variáveis para serem resolvida no intervalo [−1, 1] por uma quadratura de Gauss-Legendre.

## **4 ALGORITMO – PSEUDOCODIGO ´**

O algoritmo descrito calcula a probabilidade do teste bilateral de Dunnett por meio da express˜ao (2.1) para o quantil desejado. Ele foi implementadas no *software* R por ser um programa de livre distribuição e código fonte aberto e utiliza algumas rotinas já existentes no programa.

No pacote "*statmod*" encontra-se a função "*gauss.quad*" que possibilita a obtenção dos nós (*xi*'s) e pesos (w*i*'s) da quadratura desejada fornecendo como argumentos:

- o n´umero de pontos que se deseja realizar a quadratura (*n*);
- o tipo de quadratura (*kind* =), que pode ser: "legendre"; "chebyshev1"; "chebyshev2"; "hermite" que neste programa é com os polinômios de Hermite físicos, ou seja, com  $\lambda(x) = e^{-x^2}$ ; "jacobi" que neste caso é necessário especificar o valor de  $\alpha$  e de  $\beta$ : e "laguerre" cujo padrão é  $\alpha = 0$  mas pode ser especificado outro valor de  $\alpha$ , contanto que seja maior do que −1;
- valor de  $\alpha$  que por padrão é zero, nesse caso não sendo necessário especificar;
- valor de  $\beta$  que por padrão é zero, nesse caso não sendo necessário especificar.

Outras rotinas utilizadas para calcular as principais distribuições de probabilidades foram:

- "*pnorm*" possibilita a obtenção do valor da função de distribuição da normal padrão fornecendo o quantil desejado;
- "*lgamma*" possibilita a obtenção do logaritmo do valor da função de densidade da probabilidade Gamma fornecendo o valor dos graus de liberdade desejado.

## **A.1 Func¸ ˜ao auxiliar para computar os valores da func¸ ˜ao da integral interna da express˜ao**  $(2.1)$   $(gxDunInt(y(x, q, c, r))$

- 1. Recebe *x*: real (peso da quadratura Gauss-Hermite),  $q = |d|s[i]$ ,  $c \text{ e } r$ ;
- 2. calcular

$$
f(x) = \left[ \Phi\left(\frac{\sqrt{c}x + q}{\sqrt{1 - c}}\right) - \Phi\left(\frac{\sqrt{c}x - q}{\sqrt{1 - c}}\right) \right]^r \frac{1}{\sqrt{2\pi}} \times e^{\frac{x^2}{2}}
$$

3. retornar  $f_x$ .

## **A.2 Quadratura Gauss-Hermite para obtenc¸ ˜ao do valor da integral interna da express˜ao (2.1)** *(GH Dun(q, c, r, n))*

- 1. Recebe  $q = |d|s[i], c, r \in n;$
- 2. calcular os n´os e os pesos da quadratura Gauss-Hermite por *xalpha* = *gauss*.*quad*  $(n, kind = "hermite")$  que corresponde aos vetores **xalpha**\$**nodes** $(n \times 1)$  dos nós e **xalpha**\$**weights**( $n \times 1$ ) dos pesos;
- 3. chamar a função *gxDunInfty* e criar um vetor denotado por **dun**( $n \times 1$ ) e calcular o seu i- $\epsilon$ simo componente por  $du$ <sub>*i*</sub>[*i*] = *gxDunInfty*(*xalpha*\$*nodes*[*i*]), *q*, *c*, *r*) com *i* = 1, 2,..., *n*;
- 4. calcular  $aux = \sum_{i=1}^{n} \frac{dun[i] \times xalpha\$ {weights[i];
- 5. retornar *aux*.

#### A.3 Função original da integral interna da expressão (2.1) ( $f$ 0*dunnett* (s, |*d*|, *c*, *r*, *v*))

- 1. Recebe **s**: vetor de pesos da quadratura Gauss-Legendre de dimens˜ao (*n* × 1), |*d*|, *c*, *r* e ν;
- 2. calcular o vetor **gsdf**( $n \times 1$ ), sendo seu i-ésimo elemento dado por

$$
gsdf[i] = \frac{v^{\nu/2}}{\Gamma(\nu/2)2^{\nu/2-1}} s[i]^{\nu-1} e^{-\nu s[i]^2/2},
$$

com  $i = 1, 2, \cdots, n$ ;

Tend. Mat. Apl. Comput., **14**, N. 2 (2013)

- 3. chamar a função *GH Dun* e calcular o vetor  $\mathbf{g}(n \times 1)$  por  $g_s[i] = \mathbf{G}H \mathbf{D}un(s[i] \times \mathbf{g}(n)$  $|d|, c, r, 32$  com  $i = 1, 2, ..., n$ ;
- 4. obter o vetor auxiliar  $\mathbf{aux}(n \times 1)$  por  $aux[i] = \varepsilon s[i] \times \varepsilon sdf[i]$  com  $i = 1, 2, \dots, n$ ;
- 5. retornar *aux*.

## A.4 Função para transformar a escala de 0 a 1 para 0 a  $\infty$  numericamente *( f* **1***dunnett(***s***,***|***d***|***, c, r, ν))*

- 1. Recebe  $s(n \times 1)$ ,  $|d|$ ,  $c, r \in \nu$ ;
- 2. calcular o vetor **trans**( $n \times 1$ ), sendo seu i-ésimo elemento dado por  $trans[i] = -\ln(s[i])$ , com  $i = 1, 2, ..., n$ ;
- 3. chamar a função *f* 0*dunnett* e calcular os elementos do vetor **f1**( $n \times 1$ ) por  $f1[i] = \frac{1}{s} \times$  $f$ Odunnett( $trans[i], [d], c, r, v$ ) com  $i = 1, 2, ..., n$ ;
- 4. retornar *f* 1.

## A.5 Funcão para transformar a escala de  $-1$  a 1 para 0 a 1 numericamente *(dunnett(***s***,***|***d***|***, c, r, ν))*

- 1. Recebe **s**(*n* × 1), |*d*|, *c*, *r* e ν;
- 2. calcular o vetor **trans**( $n \times 1$ ), sendo seu i-ésimo elemento dado por  $trans[i] = \frac{1}{2} \times s[i] + \frac{1}{2}$ , com  $i = 1, 2, ..., n$ ;
- 3. chamar a função *f* 1*dunnett* e calcular os elementos do vetor **f2** ( $n \times 1$ ) por  $f2[i] = \frac{1}{2} \times$  $f1$ *dunnett*(*trans*[*i*], |*d*|, *c*, *r*, *v*) com  $i = 1, 2, ..., n$ ;
- 4. retornar *f* 2.

#### **A.6 Função principal para calcular a expressão**  $(2.1)$  $(GLdunnett([d], c, r, v, n))$

- 1. Recebe |*d*|, *c*, *r*, ν e *n*;
- 2. se  $(df > 1000) \& (n < 200)$  faça  $n = 1000$  senão se  $(df > 10000) \& (n < 500)$  faça  $n = 1000$ :
- 3. se  $df = \infty$ , então retorne  $GHDun(|d|, r, c, 32)$ ; senão vá para o passo 4;
- 4. calcular os nós e os pesos da quadratura Gauss-Legendre usando a função "gauss.quad" do R por *xalpha* = *gauss*.*quad*(*n*, *kind* = "*legendre* );
- 5. chamar a função *dunnett* para cada nó e calcular o vetor **dunn**, sendo seu i-ésimo elemento dado por

$$
dunn[i] = dunnett(xalpha\$nodes[i], |d|, r, c, v),
$$

com  $i = 1, 2, ..., n$ ;

6. calcular  $aux = dunn[i] \times xalpha$ with a function of a probability function.$ 

#### **5 RESULTADOS**

Para aplicar o teste de Dunnett deve-se seguir os seguintes passos:

1. Para cada contraste determinar a estimativa

$$
\widehat{d}_j = \frac{\widehat{\mu}_j - \widehat{\mu}_{r+1}}{\widehat{\sigma}^2 \sqrt{\frac{1}{n} + \frac{1}{n_{r+1}}}};
$$

- 2. entrar com as informações como argumentos do algoritmo implementado: o valor  $d_i$ , o valor da correlação  $c = n/(n + n_{r+1})$ , o número de tratamentos r, excluindo-se o controle, os graus de liberdade *ν* e o número de pontos *n* para a quadratura;
- 3. a rotina fornece a probabilidade conjunta estimada 1 − *p*, da qual se obtém o valor-*p* do teste;
- 4. compara-se o valor-*p* obtido no contraste com o nível de significância nominal  $\alpha$  do teste;
- 5. conclui-se sobre a significância da diferença de médias observada da seguinte forma: se o valor-*p* for inferior ao α, considera-se que o novo tratamento e o controle diferem; caso contrário, considera-se que não há diferença significativa entre os dois tratamentos.

Repete-se este procedimento para cada um dos*r* contrastes. Assim, determina-se quais dos*r* novos tratamentos apresentam média significativamente diferente da média do tratamento controle, em um nível de significância nominal pré-especificado para as *r* comparações simultaneamente.

Na Tabela 2 estão alguns valores de probabilidades do teste bilateral de Dunnett balanceado, calculados pelo presente algoritmo, em função de  $|d|, \rho, \nu \in k$ , e também daqueles obtidos em tabelas fornecidas em Hsu [6], calculados pelo algoritmo de Dunlap et al. [1], pelos pacotes "mvtnormpcs" [2] e "mvtnorm" [4] do *software* R.

Quando comparados os valores da probabilidade obtidos no algoritmo proposto com valores tabelados e em relação aos valores obtidos nos três programas analisados o algoritmo proposto utilizando quadraturas gaussianas na resolução das integrais forneceu resultados semelhantes na quarta decimal.

É difícil falar em precisão de valores das probabilidades pois não se tem o valor exato dessas probabilidades. Os valores obtidos nas tabelas Hsu [6] podem ser imprecisos, pois dependem da qualidade da implementação: algoritmos antigos e sem uso de computador.

Uma quadratura de 500 nós fornece os resultados semelhantes ao uso de quadratura de 50 nós. Considerando que as quadraturas são mais precisas do que métodos de simulação Monte-Carlo ou quasi-Monte Carlo e métodos numéricos baseados em Newton-Côtes, espera-se que os resultados obtidos pelo algoritmo proposto seja mais preciso do que os dos concorrentes. O fato de que a quadratura aumenta a precis˜ao conforme o aumento dos pontos fortalece esta conjectura.

| d        |        | $\upsilon$ | Probabilidade da <i>t</i> -multivariada no intervalo $(-d, d)$ |                    |                 |                         |  |  |  |
|----------|--------|------------|----------------------------------------------------------------|--------------------|-----------------|-------------------------|--|--|--|
|          | $\rho$ |            | alg. proposto                                                  | alg. Dunlap et al. | "mythormpcs"    | "mytnorm"               |  |  |  |
| $k=3$    |        |            |                                                                |                    |                 |                         |  |  |  |
| 3.391    | 0.5    | 16         | $(**)$ 0,9900151883803                                         | 0.9900126692757    | 0.9900016784668 | 0,9900441397330         |  |  |  |
| 3,391    | 0,3    | 24         | 0,9930189750833                                                | 0,9930163962220    | 0,9930208325386 | 0,9930297267354         |  |  |  |
| 2,000    | 0,5    | 30         | 0,8661810780890                                                | 0,8661786202006    | 0,8661742210388 | 0,8661298672577         |  |  |  |
| $k=5$    |        |            |                                                                |                    |                 |                         |  |  |  |
| 3,052    | 0,5    | 9          | $(*)$ 0,9500095172420                                          | 0,9500061659667    | 0,9500006437302 | 0,9500525922825         |  |  |  |
| 3,052    | 0,6    | 29         | 0.9812681036455                                                | 0.9812654899493    | 0.9812633395195 | 0.9812400176518         |  |  |  |
| $k=12$   |        |            |                                                                |                    |                 |                         |  |  |  |
| 3,504    | 0,5    | 45         | $(**)$ 0,9900110737664                                         | 0,9900084317938    | 0.9900038242340 | 0,9899819900391         |  |  |  |
| $k = 16$ |        |            |                                                                |                    |                 |                         |  |  |  |
| 2.881    | 0.5    | 160        | $(*)$ 0,9500110840683                                          | 0.9500084900263    | 0.9500097036362 | 0,9499497774682         |  |  |  |
| 2,881    | 0,8    | 200        | 0,9735943018411                                                | 0,9735914613436    | 0.9735981822014 | 0,9733991646750         |  |  |  |
| $k = 48$ |        |            |                                                                |                    |                 |                         |  |  |  |
| 2,000    | 0,5    | 900        | 0,4203154083059                                                | 0,4203149222736    | 0,4203275144100 | $(***)$ 0,4195540530385 |  |  |  |
| $k=60$   |        |            |                                                                |                    |                 |                         |  |  |  |
| 3,000    | 0,5    | 900        | 0,9161963127005                                                | 0.9161937957534    | NC              | 0.9161224918813         |  |  |  |

Tabela 2: Probabilidade do teste bilateral de Dunnett balanceado em função de |*d*|, ρ, ν e *k*.

Nota: segundo tabelas do HSU (\*)  $p = 0.95$  e (\*\*)  $p = 0.99$ ; (\*\*\*) valor com indicação de erro maior do que o valor absoluto do eps mínimo aceito na rotina.

## **6 CONCLUSOES ˜**

As probabilidades da *t*-multivariada relacionadas ao teste de Dunnett bilateral para dados balanceados foram obtidas com sucesso por meio de métodos numéricos de quadratura gaussiana. As comparações com outros métodos, mostram que a acurácia das quadraturas Gaussianas neste contexto são elevadas e comparáveis com todos os métodos discutidos no presente trabalho. Essa acurácia pode ser aumentada com o aumento do número de pontos, se isso for demandado.

**ABSTRACT.** Dunnett's test is appropriate for multiple comparisons where the means of *r* new treatments are compared with a control treatment mean. this test controls the experimentwise type I error rate for a nominal significance level  $\alpha$ . The limitation in their use is the difficulty of obtaining computationally cumulative distribution function and quantiles of the test statistic, since the possible correlations between treatments have broad amplitude. This paper presents an algorithm for probabilities related to bilateral Dunnett test for balanced data using numerical methods to solve the integrals by Gaussian quadrature. The algorithm showed accurate results when compared with values reported in the literature and with values obtained in three computational programs.

**Keywords:** multiple comparison procedures, numerical integration, experimental statistic.

## **REFERENCIAS ˆ**

- [1] W.P. Dunlap, M.S. Marx & G.J. Agamy. FORTRAN IV functions for calculating probabilities associated with Dunnett's test. *Behavior Research Methods & Instrumentation*, **13**(3) (1981), 363–366.
- [2] C. Dunnett. Algorithm AS 251: Multivariate normal probabilities integrals with product correlation structure. *Appl. Statist.*, **38** (1989), 564–579.
- [3] C.W. Dunnett. New Tables for Multiple Comparisons with a Control. *Biometrika*, **20**(3) (1964), 482–491, Sept.
- [4] A. Genz & F. Bretz. Numerical computation of the multivariate *t*-probabilities with applications to power calculation of multiple contrasts. *Journal of Statistical Computation and Simulation*, **63**(4) (1999), 361–378.
- [5] Y. Hochberg & A.C. Tamhane. "Multiple Comparisons Procedures", John Wiley & Sons, Canadá, (1987).
- [6] J.C. Hsu. "Multiple Comparisons Theory and methods", Chapman & Hall, USA, (1999).
- [7] A.I. Khuri. "Advanced Calculus with Applications in Statistics", Second Edition, John Wiley & Sons, USA, (2003).
- [8] R Development Core Team. R: a languague and environment for statistical computing. Vienna: R Foundation for Statistical Computing, 2011. Disponível em <http://www.R-project.org>. Acesso em: 20 mar. 2011.
- [9] M.J. Schervish. Algorithm AS 195: Multivariate normal probabilities with error bound. *Appl. Statist.*, **33** (1984), 81–94.